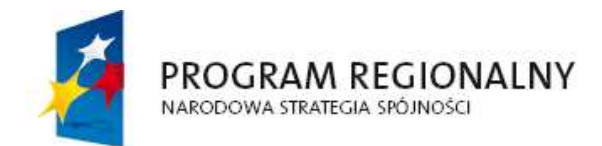

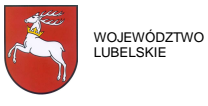

EUROPEJSKI FUNDUSZ ROZWOJU REGIONALNEGO

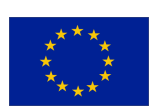

# **Informacje pomocne przy wypełnianiu wniosku o dofinansowanie w formularzu na bazie programu "WORD"**

Numer Konkursu – naleŜy wpisać numer konkursu podany w ogłoszeniu

# **A1 Status wniosku**

Pola części A1 wypełniane są przez pracownika Instytucji Organizującej Konkurs.

# **A2 - Informacje ogólne o projekcie.**

**Program Operacyjny** - należy podać nazwę programu operacyjnego

**Oś Priorytetowa** - w polu 1 należy podać numer osi, w polu 2 należy podać nazwę osi zgodnie z zapisami Uszczegółowienia RPO.

**Działanie** – w polu 1 należy podać numer działania, w polu 2 należy podać nazwe działania zgodnie z zapisami Uszczegółowienia RPO.

**Tytuł projektu** – należy podać tytuł projektu.

Planowana data rozpoczęcia realizacji - należy podać datę w układzie rok-miesiącdzień.

Planowana data zakończenia realizacji - należy podać datę w układzie rok-miesiącdzień.

**Wartość ogółem** – należy podać wartość z dokładnościa do dwóch miejsc po przecinku.

**Wydatki kwalifikowalne** – należy podać wartość z dokładnością do dwóch miejsc po przecinku.

**Wnioskowane dofinansowanie** – należy podać wartość z dokładnością do dwóch miejsc po przecinku.

% dofinansowania - należy podać % dofinansowania z dokładnością do dwóch miejsc po przecinku.

**Planowany cross-financing** – należy wpisać TAK lub NIE zgodnie z rodzajem projektu.

**Duży projekt –** należy wpisać TAK lub NIE zgodnie z zapisami przepisów Artykułu 39 Rozporządzenia Rady (WE) 1083/2006 z dnia 11 lipca 2006 r.

Typ projektu - Pole należy wypełnić jeżeli w polu Duży projekt wpisano "TAK". Jeżeli w polu **Duży projekt** wpisano "NIE" pole pozostaje nie wypełnione.

**Miejsce realizacji projektu –** należy wpisać województwo, powiat i gminę.

#### **Klasyfikacja projektu**

**Temat priorytetu** –należy wpisać kod i nazwe klasyfikacji kategorii interwencji funduszy na lata 2007-2013 wg. kryterium priorytetowych obszarów tematycznych, zgodnie z załącznikiem II tabela 1 Rozporządzenia Komisji (WE) nr 1828/2006 z dnia 8 grudnia 2006 r.

Jeżeli projekt ma realizować działania w ramach kilku kategorii interwencji, należy dodać kolejne wiersze do tabeli klasyfikacja projektu i wpisać wszystkie kategorie (kod i nazwę kategorii), z którymi jest on zgodny.

**Forma finansowania –** należy wpisać kod i nazwę klasyfikacji kategorii interwencji funduszy na lata 2007-2013 wg. kryterium form finansowania zgodnie z załącznikiem II tabela 2 Rozporządzenia Komisji (WE) nr 1828/2006 z dnia 8 grudnia 2006 r., oraz zapisami Uszczegółowienia RPO.

**Obszar realizacji** – należy wpisać kod i nazwę klasyfikacji kategorii interwencji funduszy na lata 2007-2013 wg. kryterium obszaru zgodnie z załącznikiem II tabela 3 Rozporządzenia Komisji (WE) nr 1828/2006 z dnia 8 grudnia 2006 r., oraz zapisami Uszczegółowienia RPO.

**Dział gospodarki –** należy wpisać kod i nazwę klasyfikacji kategorii interwencji funduszy na lata 2007-2013 wg. kryterium rodzaju działalności gospodarczej zgodnie z załącznikiem II tabela 4 Rozporządzenia Komisji (WE) nr 1828/2006 z dnia 8 grudnia 2006 r., oraz zapisami Uszczegółowienia RPO.

W przypadku Osi priorytetowej III-VIII należy wpisać w każdym przypadku "00 Nie dotyczy"

#### **B1 - Informacje o beneficjencie**

**NIP beneficjenta** – należy podać w formacie XXX-XXX-XX-XX.

**Nazwa beneficjenta -** należy wpisać nazwe własną beneficjenta zgodną ze stanem faktycznym i danymi aktualnego dokumentu rejestrowego.

**Informacje teleadresowe beneficjenta –** w polu 1 należy wpisać kod pocztowy w formacie XX-XXX, w polu 2 należy wpisać miejscowość, w polu 3 należy wpisać adres siedziby w układzie ul. Nr lok., w polu 4 należy wpisać nr telefonu łącznie z podaniem numeru kierunkowego, w polu 5 należy wpisać nr faksu łącznie z podaniem numeru kierunkowego.

**Forma prawna beneficienta –** należy wpisać forme prawna właściwa dla Beneficienta końcowego zgodną z dokumentami rejestrowymi.

## B2 - Dane personalne osoby lub osób prawnie upoważnionych do **reprezentowania Beneficjenta**

Należy wpisać dane osób, które są prawnie upoważnione do reprezentowania beneficjenta końcowego lub zostały zgodnie z obowiązującym prawem upoważnione do złożenia podpisu na wniosku. Powinny to być osoby, które będą podpisywać umowę o dofinansowanie realizacji projektu ze środków EFRR.

W przypadku większej ilości osób upoważnionych do reprezentowania beneficienta należy dodać wiersze w tabeli.

#### **B3 - Dane personalne osoby upowaŜnionej do kontaktu w sprawach Projektu**

Należy wpisać dane osoby wyznaczonej (w instytucji beneficienta końcowego lub w podmiocie reprezentującym beneficjenta końcowego) do kontaktów w sprawach projektu.

#### **B4 - Podmiot reprezentujący beneficjenta**

Punkt należy wypełnić, jeżeli beneficjent jest reprezentowany przez inny podmiot w sprawach projektu.

Jeżeli beneficjent końcowy nie jest reprezentowany przez żaden podmiot pola należy pozostawić nie wypełnione.

#### **B5 - Inne podmioty zaangaŜowane w realizację projektu - partnerzy projektu**

Punkt należy wypełnić, jeżeli w realizacji projektu uczestniczy również inny podmiot niż beneficjent końcowy.

Jeżeli w realizacji projektu uczestniczy tylko beneficient końcowy pola należy pozostawić nie wypełnione.

#### **B6 - Rola partnera w projekcie oraz podział obowiązków**

Jeżeli punkt **B5** został nie wypełniony (co oznacza że projekt nie jest realizowany w partnerstwie) punkt **B6** pozostaje nie wypełniony. W przypadku wypełnienia punktu B6 opis należy ograniczyć do 4 tys. znaków.

#### **C1 - Lokalizacja projektu**

W punkcie C1 należy wpisać województwo, powiat, gminę i miejscowość w której będzie realizowany projekt. W przypadku, kiedy projekt będzie realizowany na terenie kilku gmin lub powiatów lub też miejscowości należy je wymienić w odpowiednich rubrykach po przecinku.

#### **C2 - Lokalizacja projektu na obszarach sieci Natura 2000**

W punkcie C2 należy wpisać TAK lub NIE zgodnie z danymi zawartymi w oświadczeniu organu monitorującego sieć Natura 2000. Jeżeli wpisano TAK należy wypełnić rubryke "Nazwa obszaru", jeżeli wpisano NIE, rubryka "Nazwa obszaru" pozostaje nie wypełniona.

#### **D1 - Tło i uzasadnienie - opis stanu istniejącego i uzasadnienie potrzeby realizacji Projektu**

W punkcie D1 należy uzasadnić potrzebę realizacji projektu. Należy ograniczyć wielkość tekstu do 4 tysięcy znaków.

#### **D2 - Opis przedmiotu Projektu i uzasadnienie przyjętego rozwiązania technicznego**

W punkcie D2 należy opisać przedmiot projektu. Należy ograniczyć wielkość tekstu do 4 tysięcy znaków.

## **D3 - Cele i efekty społeczno - gospodarcze projektu**

W punkcie D3 należy opisać rezultaty i oddziaływania (za pomocą danych liczbowych), które powstaną w wyniku realizacji projektu. Należy ograniczyć wielkość tekstu do 4 tysięcy znaków.

#### **E1 - Doświadczenie wnioskodawcy we wdrażaniu projektów dofinansowanych z zagranicznych środków pomocowych (projekty zakończone lub realizowane) - od 1999 r.**

Punkt należy wypełnić w przypadku wdrażania przez beneficjenta projektów z udziałem środków pomocowych. W przypadku braku takiego doświadczenia pola w punkcie E1 pozostają nie wypełnione.

W przypadku wdrażania przez beneficjenta więcej niż jednego projektu należy dodać kolejne pozycje do tabeli (max. 50 pozycji).

#### . **E2 - Komplementarność - powiązanie projektu z innymi projektami realizowanymi/zrealizowanymi od 1999 r.**

Punkt należy wypełnić w przypadku istnienia powiązań planowanego projektu z innymi projektami realizowanym/zrealizowanymi od 1999r. Jeżeli takich powiązań nie ma pola w punkcie E2 pozostają nie wypełnione.

## **F1 - Wskaźniki realizacji celów projektu**

W punkcie F1 należy wpisać wskaźniki realizacji celów projektu zgodnie z Tabelą wskaźników produktu i rezultatu na poziomie działań - załącznik 4 do Uszczegółowienia RPO.

W polu 1 należy podać nazwę wskaźnika, w polu 2 należy podać jednostkę miary wskaźnika, w polu 3 należy podać źródło weryfikacji wskaźnika, w polu 4 należy podać rok początkowy badania wskaźnika, w polu 5 należy podać wartość wskaźnika w roku początkowym, w polu 6 należy podać rok docelowy badania wskaźnika, w polu 7 należy podać wartość wskaźnika w roku docelowym.

Jeżeli w wyniku realizacji projektu powstanie kilka wskaźników produktu i rezultatu, należy dodać kolejne wiersze do tabeli F1 i wpisać wszystkie powstałe produkty i rezultaty.

#### **G1 - Zgodność Projektu z Ustawą Prawo Zamówień Publicznych**

W rubryce 1 należy podać liczbę kontraktów, w ramach których będzie realizowany Projekt, w rubryce 2 należy podać przedmiot kontraktu, w rubryce 3 należy podać tryb postępowania.

Jeżeli projekt realizowany bedzie w ramach kilku kontraktów, należy dodać kolejne wiersze do tabeli G1 i opisać dla każdego odrębnego kontraktu przedmiot i tryb postępowania przetargowego.

#### **G2 - Harmonogram realizacji projektu**

W punkcie G2 należy podać planowane terminy: wszczęcia postępowania o udzielenie zamówienia publicznego, rzeczowego rozpoczęcia realizacji projektu, rzeczowego zakończenia realizacji projektu oraz zakończenia projektu w formacie rok- miesiąc – dzień.

Jeśli pole "Planowany termin wszczęcia postępowania o udzielenie zamówienia publicznego" nie dotyczy pole należy pozostawić nie wypełnione.

# **H1 - Trwałość celów i sposób zarządzania projektem**

W punkcie H1 należy opisać trwałość celów i sposób zarządzania projektem. Należy ograniczyć wielkość tekstu do 4 tysięcy znaków.

# **H2 - Promocja projektu**

W punkcie H2 należy opisać działania związanie z promocją projektu. Należy ograniczyć wielkość tekstu do 4 tysięcy znaków.

## **I - Wpływ projektu na realizację polityk horyzontalnych**

#### **I1 - Wpływ projektu na politykę równych szans**

W punkcie I1 należy wpisać POZYTYWNY lub NEUTRALNY lub NEGATYWNY, w zależności od wpływu projektu na politykę równości szans. W rubryce poniżej należy uzasadnić wybór opcji. Należy ograniczyć wielkość tekstu do 2 tysięcy znaków.

#### **I2 - Wpływ projektu na politykę społeczeństwa informacyjnego**

W punkcie I2 należy wpisać POZYTYWNY lub NEUTRALNY lub NEGATYWNY, w zależności od wpływu projektu na politykę społeczeństwa informacyjnego. W rubryce poniżej należy uzasadnić wybór opcji. Należy ograniczyć wielkość tekstu do 2 tysięcy znaków.

## **I3 - Wpływ projektu na politykę ochrony środowiska**

W punkcie I3 należy wpisać POZYTYWNY lub NEUTRALNY lub NEGATYWNY, w zależności od wpływu projektu na polityke ochrony środowiska. W rubryce poniżej należy uzasadnić wybór opcji. Należy ograniczyć wielkość tekstu do 2 tysięcy znaków.

## **J - Informacja o stopniu przygotowania inwestycji do realizacji**

W punkcie J w kolumnie 2 należy wpisać TAK lub NIE Lub N/D (nie dotyczy) w zależności od tego czy beneficjent jest już w posiadaniu dokumentu wskazanego w tabeli czy też nie, lub czy dany dokument wskazany w tabeli go nie dotyczy.

W przypadku wpisania NIE w kolumnie 2 dla danego dokumentu, należy wpisać w kolumnie 3 przewidywany termin uzyskania przedmiotowego dokumentu/decyzji w formacie rok-miesiąc –dzień. W przypadku wyboru TAK lub N/D kolumna 3 dla danego dokumentu pozostaje nie wypełniona.

W przypadku innych dokumentów wymaganych Regulaminem konkursu należy dodać do tabeli koleine wiersze. *.* 

# **K1 - Obliczenie poziomu dofinansowania z EFRR dla projektu**

W punkcie K1 w polu "Projekt generuje dochód" należy wpisać TAK lub NIE. **Jeżeli wpisano TAK** należy wypełnić pola:

- Wysokość zdyskontowanego dochodu generowanego przez projekt (w  $z<sup>i</sup>$ ) należy podać wartość z dokładnością do dwóch miejsc po przecinku,
- Numer stron(y) w studium wykonalności, na której zamieszczono analizę finansową wraz z obliczeniem zdyskontowanego dochodu generowanego przez projekt,
- \* Wysokość "luki finansowej" (w zł) należy podać wartość z dokładnością do dwóch miejsc po przecinku,
- Numer stron(y) w studium wykonalności, na której zamieszczono analizę finansową wraz z obliczeniem poziomu "luki finansowej",
- Wysokość "luki finansowej" (%)
- Wielkość współfinansowania (%) z uwzględnieniem maksymalnego udziału w wydatkach kwalifikowanych na poziomie projektu przewidzianego dla danej osi priorytetowej,
- Maksymalny udział środków UE w wydatkach kwalifikowanych na poziomie projektu (%) po uwzględnieniu "luki finansowej",
- Wartość wskaźnika B/C,
- Numer stron(y) w studium wykonalności, na której zamieszczono analizę finansową wraz z obliczeniem stosunku korzyści do kosztów
- Jeżeli wpisano NIE, należy jedynie wypełnić pola:
- Wartość wskaźnika B/C,
- Numer stron(y) w studium wykonalności, na której zamieszczono analizę finansową wraz z obliczeniem stosunku korzyści do kosztów

Pola dotyczące wysokości zdyskontowanego dochodu generowanego przez projekt oraz wysokość luki finansowej pozostają nie wypełnione.

## **K2 - Pomoc publiczna**

W punkcie K2 w polu "Czy projekt bedzie objęty schematami pomocy publicznej" należy wpisać TAK lub NIE.

**Jeżeli wpisano TAK** należy wypełnić pola:

- Kwota pomocy publicznej uzyskanej na dane przedsięwzięcie (zł)
- Schemat pomocy publicznej

**Jeżeli wpisano NIE** pola dotyczące pomocy publicznej pozostają nie wypełnione.

# **K3.1 - Instrument elastyczności**

W punkcie K3.1 w polu "Czy w ramach projektu przewiduje się poniesienie wydatków w zakresie instrumentu elastyczności (cross-financing)" należy wpisać TAK lub NIE.

Jeżeli wpisano TAK należy wypełnić pola:

- Nazwa wydatku,
- Wartość wydatku,
- Uzasadnienie

**Jeżeli wpisano NIE** pola powyższe pozostają nie wypełnione.

#### **K3.2 - Zadania wynikające z zastosowania instrumentu elastyczności (crossfinancing)**

Punkt K3.2 należy wypełnić jeżeli w punkcie K3.1 w polu "Czy w ramach projektu przewiduje się poniesienie wydatków w zakresie instrumentu elastyczności (crossfinancing)" wpisano TAK. W przypadku kiedy wybrano NIE pola pozostają nie wypełnione.

# **K4 -Kwalifikowalność VAT**

W punkcie K4 należy wpisać TAK lub NIE.

**W przypadku wyboru TAK**, należy w rubryce poniżej wybrać oświadczenie o następującej treści:

Realizując Projekt …………………………………………………………..………………………………………..……………." nie mogę odzyskać w żaden sposób poniesionego kosztu podatku VAT, którego wysokość została określona w kategorii wydatki kwalifikowalne w tabeli K5.3 formularza wniosku aplikacyjnego. Jednocześnie zobowiązuję się do zwrotu zrefundowanej w ramach projektu części poniesionego podatku VAT, jeżeli zaistnieją przesłanki umożliwiające beneficjentowi odzyskanie tego podatku na podstawie (art. 91 ust. 7 ustawy o podatku od towarów i usług z dn. 11 marca 2004). W przypadku wyboru opcji TAK należy wypełnić rubrykę "UZASADNIENIE"

**W przypadku wyboru NIE**, należy w rubryce poniżej zamieścić oświadczenie o następującej treści:

Realizując Projekt pt: "……………………………………………………………………………………………" mogę odzyskać poniesiony koszt podatku VAT, którego wysokość została określona w kategorii

wydatki niekwalifikowalne tabeli K5.4 formularza wniosku aplikacyjnego. Wybór opcji NIE nie wymaga uzasadnienia. Rubryka "UZASADNIENIE" pozostaje nie wypełniona.

## **K5 - Tabele finansowe**

## **K5.1 - Określenie maksymalnego poziomu dofinansowania - projekty objęte częściową pomocą publiczną - niegenerujące dochodu**

Punkt K5.1 należy wypełnić w przypadku, kiedy projekt nie generuje dochodu i jest objęty częściowa pomocą publiczną. W innych przypadkach wszystkie pola w niniejszym punkcie pozostają nie wypełnione. Wartości we wszystkich polach należy podać z dokładnością do dwóch miejsc po przecinku.

## **K5.2 - Określenie maksymalnego poziomu dofinansowania - projekty objęte częściową pomocą publiczną - generujące dochód**

Punkt K.5.2 należy wypełnić w przypadku, kiedy projekt generuje dochodu i jest objęty częściową pomocą publiczną. W innych przypadkach wszystkie pola w niniejszym punkcie pozostają nie wypełnione. Wartości we wszystkich polach należy podać z dokładnością do dwóch miejsc po przecinku.

# **K5.3 – Tabela kosztów (wypełniają Beneficjenci dla których VAT jest**

# **kwalifikowany, , tabela pozostaje niewypełniona i przechodzimy do kolejnego**

# **punktu – K5.4)**

W punkcie K5.3 należy przyporządkować zadania do tabel kosztów kwalifikowalnych i niekwalifikowalnych – należy wpisać nazwę zadania, koszt całkowity zadania (netto) oraz określić stawke VAT. Wartości w poszczególnych rubrykach należy podać z dokładnościa do dwóch miejsc po przecinku.

W przypadku większej liczby zadań należy dodać kolejne wiersze w tabeli.

## **K5.4 - Tabela kosztów (wypełniają Beneficjenci dla których VAT jest**

# niekwalifikowany, jeżeli w pkt K4 wybrano opcję "TAK", tabela pozostaje

#### **niewypełniona)**

W punkcie K5.4 należy przyporządkować zadania do kosztów kwalifikowalnych oraz niekwalifikowalnych – należy wpisać nazwe zadania, koszt całkowity zadania (netto) oraz określić stawkę VAT.

Każdorazowo stawka i kwota VAT występuje w części tabeli oznaczonej nagłówkiem jako koszty niekwalifikowane.

Wartości w poszczególnych rubrykach należy podać z dokładnością do dwóch miejsc po przecinku.

W przypadku większej liczby zadań należy dodać kolejne wiersze w tabeli.

## **K6.1, K6.2 - Harmonogram ponoszenia wydatków kwalifikowanych/ niekalifikowalnych**

W punktach K6.1 i K6.2 należy wpisać nazwę zadania oraz w ujęciu kwartalnym kwoty wydatkowane na jego realizację w ramach danego roku. W rubryce "SUMA" należy dokonać podsumowania wydatków w ramach kwartału. W rubryce "SUMA DLA CAŁEGO ROKU" należy dokonać podsumowania wydatków powstałych we wszystkich kwartałach roku. Wartości w poszczególnych rubrykach należy podać z dokładnością do dwóch miejsc po przecinku.

W przypadku większej liczby zadań/wydatków należy dodać kolejne wiersze w tabeli.

# **K7 – Źródła finansowania wydatków kwalifikowalnych projektu**

W punkcie K7 należy określić źródła finansowania wydatków kwalifikowalnych projektu w podziale na poszczególne lata realizacji projektu, dokonując rozbicia źródeł na rodzaje środków. Wartości w poszczególnych rubrykach należy podać z dokładnością do dwóch miejsc po przecinku, oraz należy określić wartość procentową poziomu dofinansowania przyjętego w punkcie A2.

## L 1.1 - Lista załączników wymaganych przy złożeniu wniosku

W punkcie L1.1 należy dokonać przyporządkowania załączników wymaganych przy złożeniu wniosku. W kolumnie 3 należy wpisać TAK lub NIE Lub N/D (nie dotyczy) w zależności od tego czy przedmiotowy załącznik dotyczy beneficient lub projektu.

W przypadku innych dokumentów wymaganych kategorią projektu należy dodać kolejne wiersze do tabeli i wpisać w nich nazwę/y wszystkich dokumentów dołączanych do wniosku.

## **L 1.2 - Lista załączników wymaganych przed podpisaniem umowy o dofinansowanie projektu**

W punkcie L1.2 należy dokonać przyporządkowania załączników wymaganych przed podpisaniem umowy. W kolumnie 3 należy wpisać TAK lub NIE Lub N/D (nie dotyczy) w zależności od tego czy przedmiotowy załącznik dotyczy beneficjent lub projektu.

W przypadku innych dokumentów wymaganych kategorią projektu należy dodać kolejne wiersze do tabeli i wpisać w nich nazwę/y wszystkich dokumentów dołączanych do wniosku.

## **L2 - Oświadczenia wnioskodawcy**

## **L3 - Podpisy osób upoważnionych**

# **Pracownicy IZ RPO WL odpowiedzialni za organizację bieŜących konkursów:**

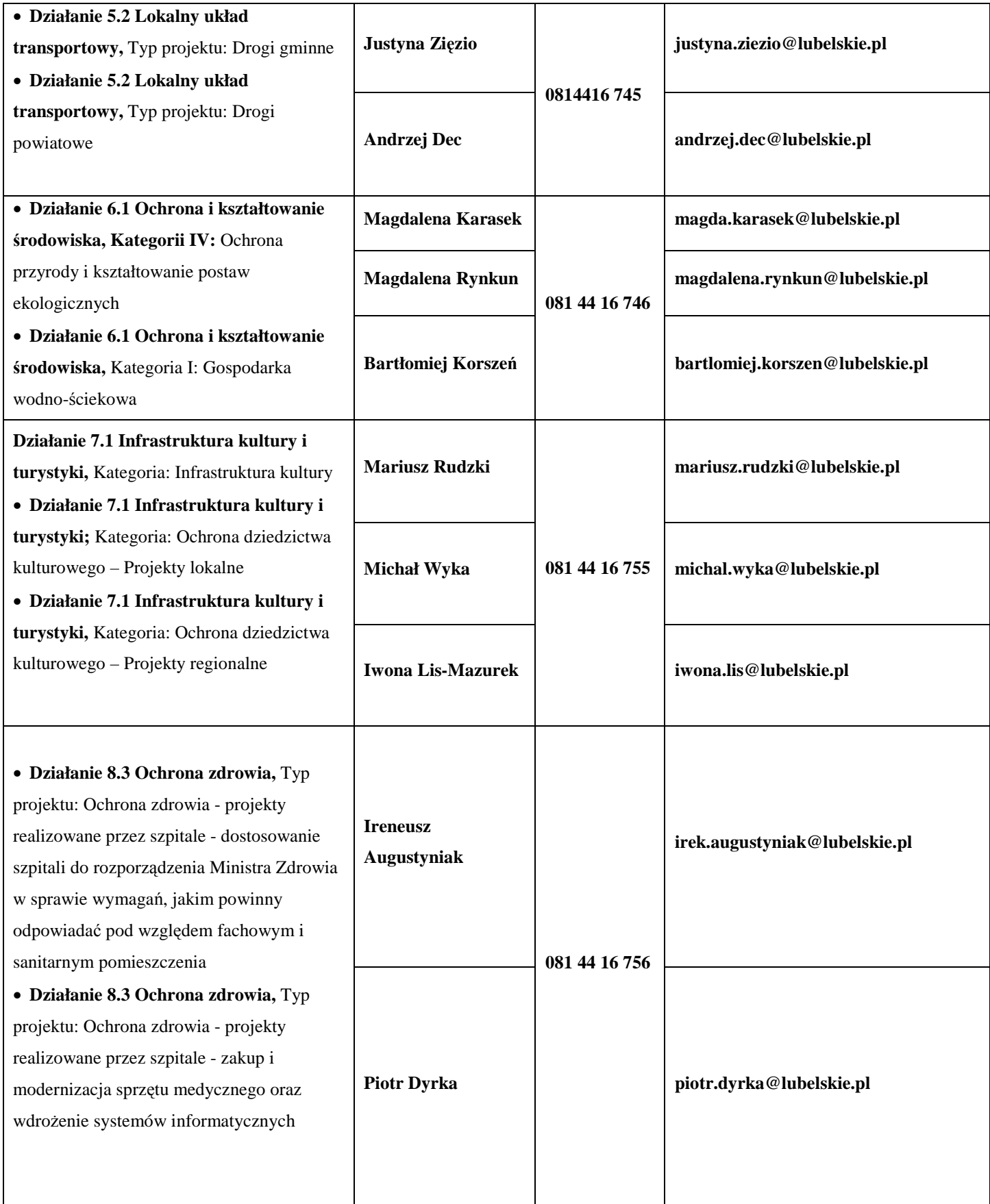